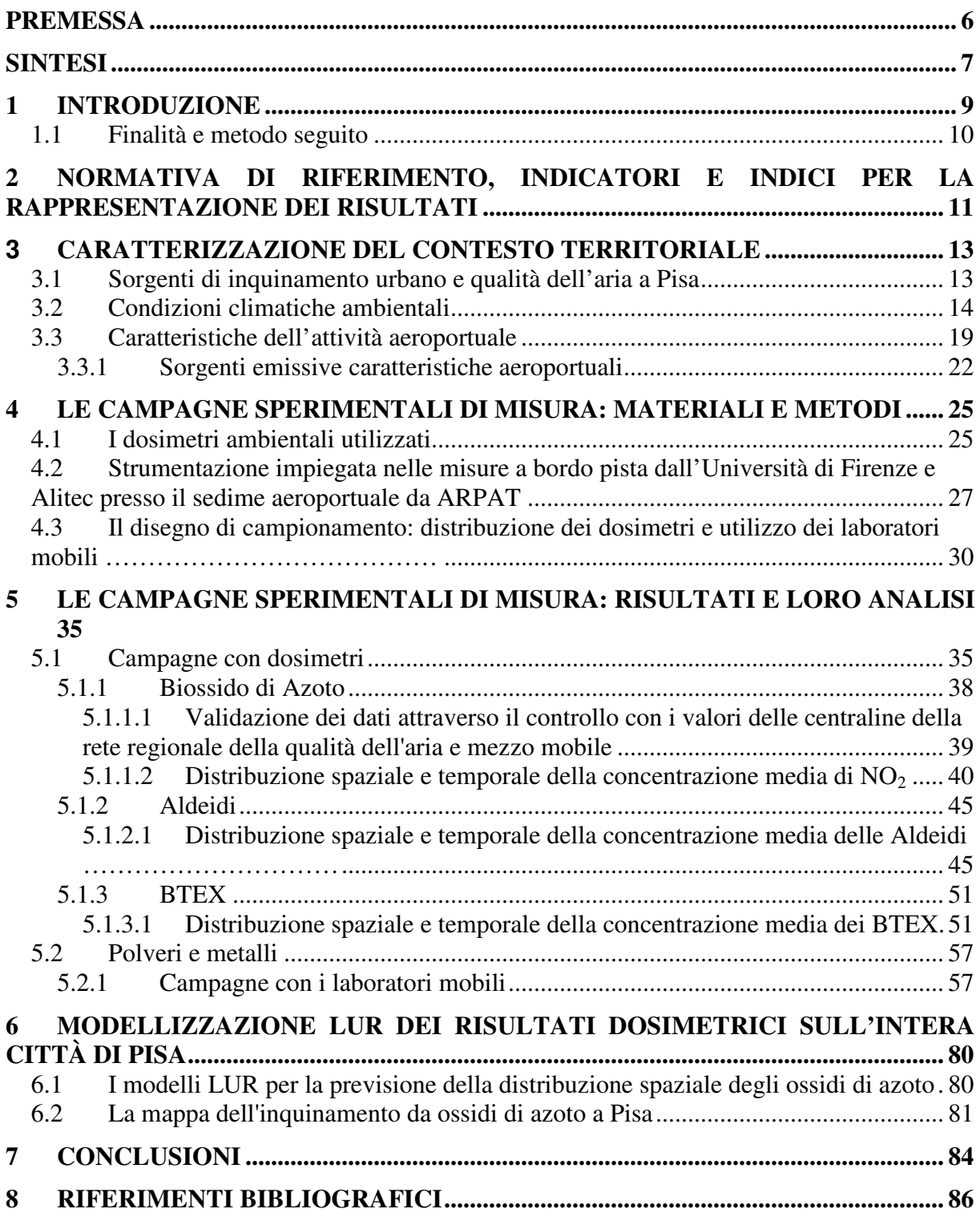

## **ALLEGATI**

Allegato 1: Tabella mappatura campionamento

Allegato 2: Schede sito consultabili on-line per mezzo di un file KML (per la visualizzazione 3D di siti e indici associati - per la consultazione serve Google Earth) o scaricabili in formato PDF. Tutto il materiale (incluse le istruzioni per la consultazione) è disponibile sul sito Web di ARPAT.